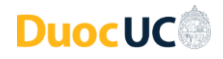

## **Guía para reducir espacio en cuota Correo Institucional**

Duoc UC utiliza los servicios de Google Suite para tu correo electrónico institucional.

La cuota de almacenamiento para estudiantes, titulados y docentes de Duoc UC está establecida en **5 GB** y ese espacio de almacenamiento se comparte en los servicios: **Google Drive, Correo Institucional Gmail y Google Fotos.**

En caso que necesites reducir el espacio utilizado de tu cuota de almacenamiento y puedas respaldar lo que necesites, te entregamos las siguientes guías y recomendaciones:

- 1. Cuando estés conectado a tu cuenta de correo Duoc UC, revisa el espacio que estás utilizando en el lin[k https://drive.google.com/settings/storage.](https://drive.google.com/settings/storage)
- 2. Realiza una limpieza periódica de la información almacenada, elimina archivos de Google Drive que ya no utilices y traspasa información a tus dispositivos o discos personales.
- 3. Para traspasar información a tu disco local te sugerimos utilizar [https://takeout.google.com,](https://takeout.google.com/) aplicación que te permitirá guardar la información de tu cuenta Google Duoc UC en tu dispositivo de preferencia.
- 4. Identifica qué correos realmente necesitas almacenar y elimina aquellos que no son relevantes o no son útiles para ti. Como por ejemplo: notificaciones, eventos, publicidad, etc.
- 5. Identifica los correos y archivos de Drive de mayor tamaño, por ejemplo, los que contienen material audiovisual y elimina o descarga según tu interés.